$1/9/24, 3:16$  PM  $\,$  https://colab.research.google.com/drive/1thMuXA4EoAoiVC-v\_h6HldO2OGc2Born?usp=sharing  $\,$  Simulate\_Prob\_Event\_A.ipynb - Colaboratory

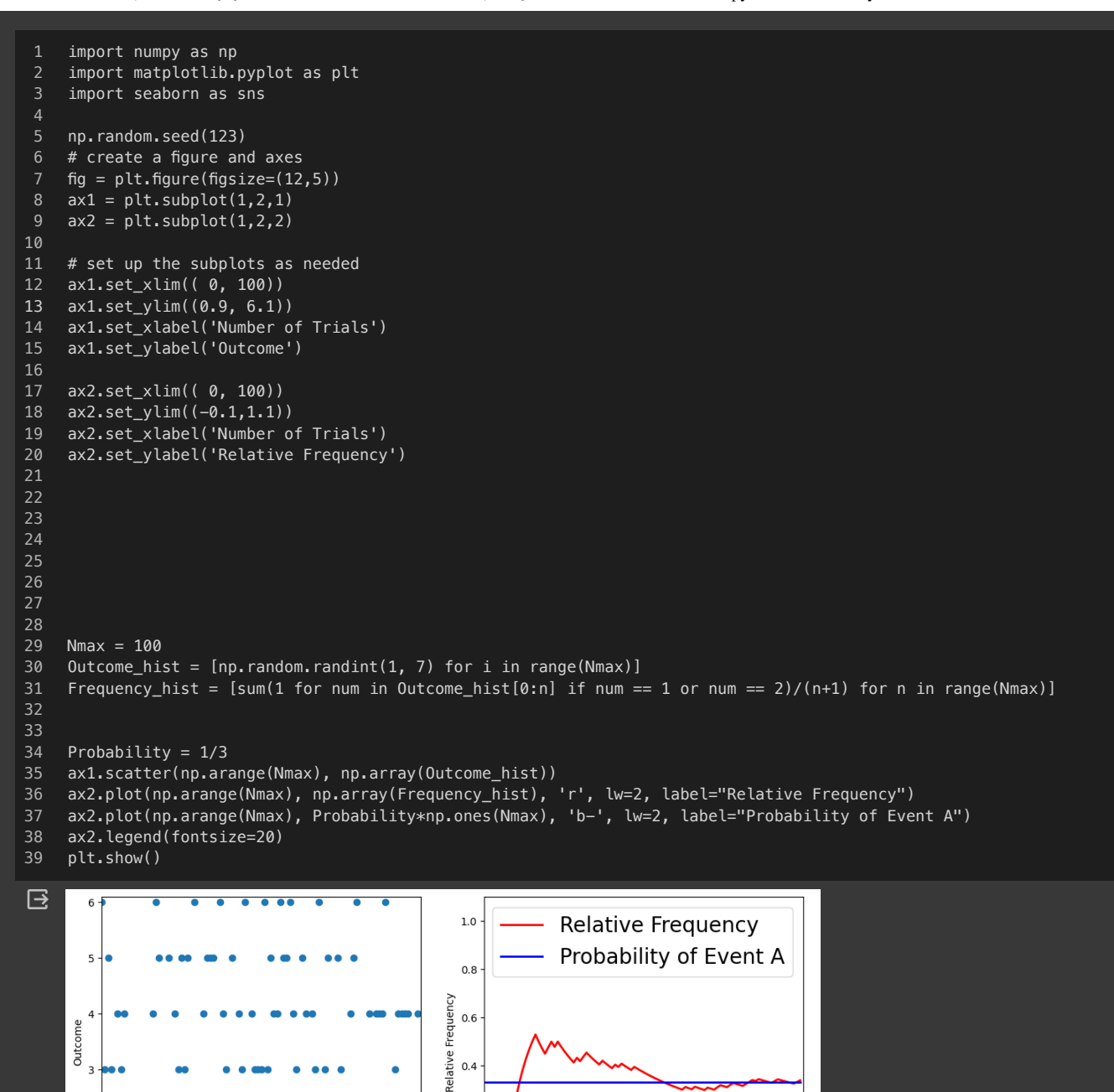

 $0.4$ 

 $0.2$ 

 $0.0$ 

 $\dot{\mathbf{0}}$ 

 $100$ 

 $20$ 

do<br>Number of Trials

 $80^{\degree}$ 

 $100$ 

 $60$ 

Number of Trials

 $80$ 

 $40^{-}$ 

þ

 $\overline{z}$ 

1

 $20$